## **Proposed modifications in Scheduled traffic state machines**

*802.1Q-Rev D1.4 p.139 Note: The blue letters are the proposed modifications (additions) to support frame preemption*

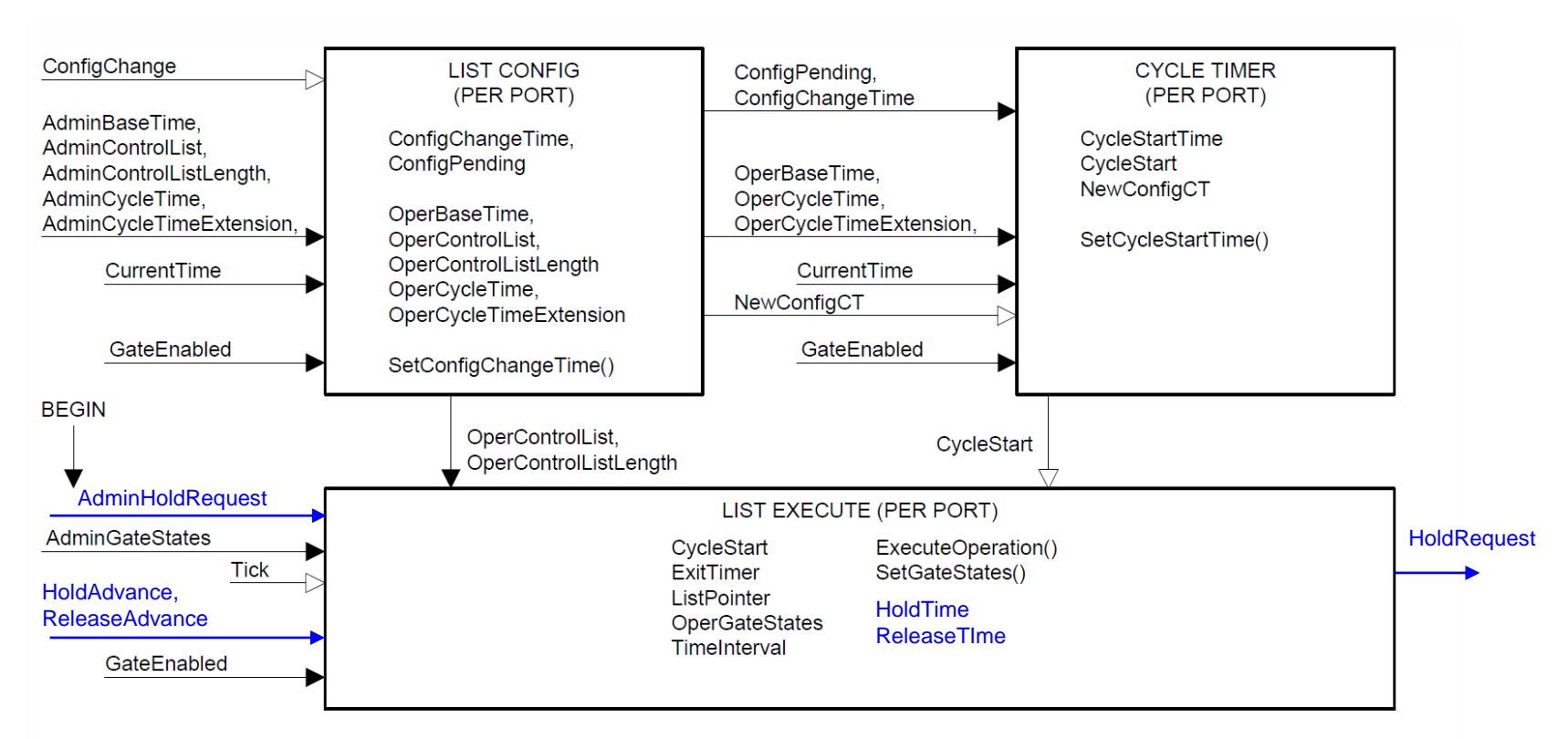

## **NOTATION:**

Variables are shown both within the machine where they are initialized and between machines where they are used to communicate information. In the latter case the arrow styles, running from one machine to another, provide an overview of how the variables are used:

 $\blacktriangleright$  Not changed by the target machine, this variable communicates between state machines for the same port.

- Set (or cleared) by the originating machine, cleared (or set) by the target machine, communicates between machines for the same port.

## Figure 8-13-Scheduled traffic state machines-overview and relationships

1

## **Proposed modifications in List Execute state machine**

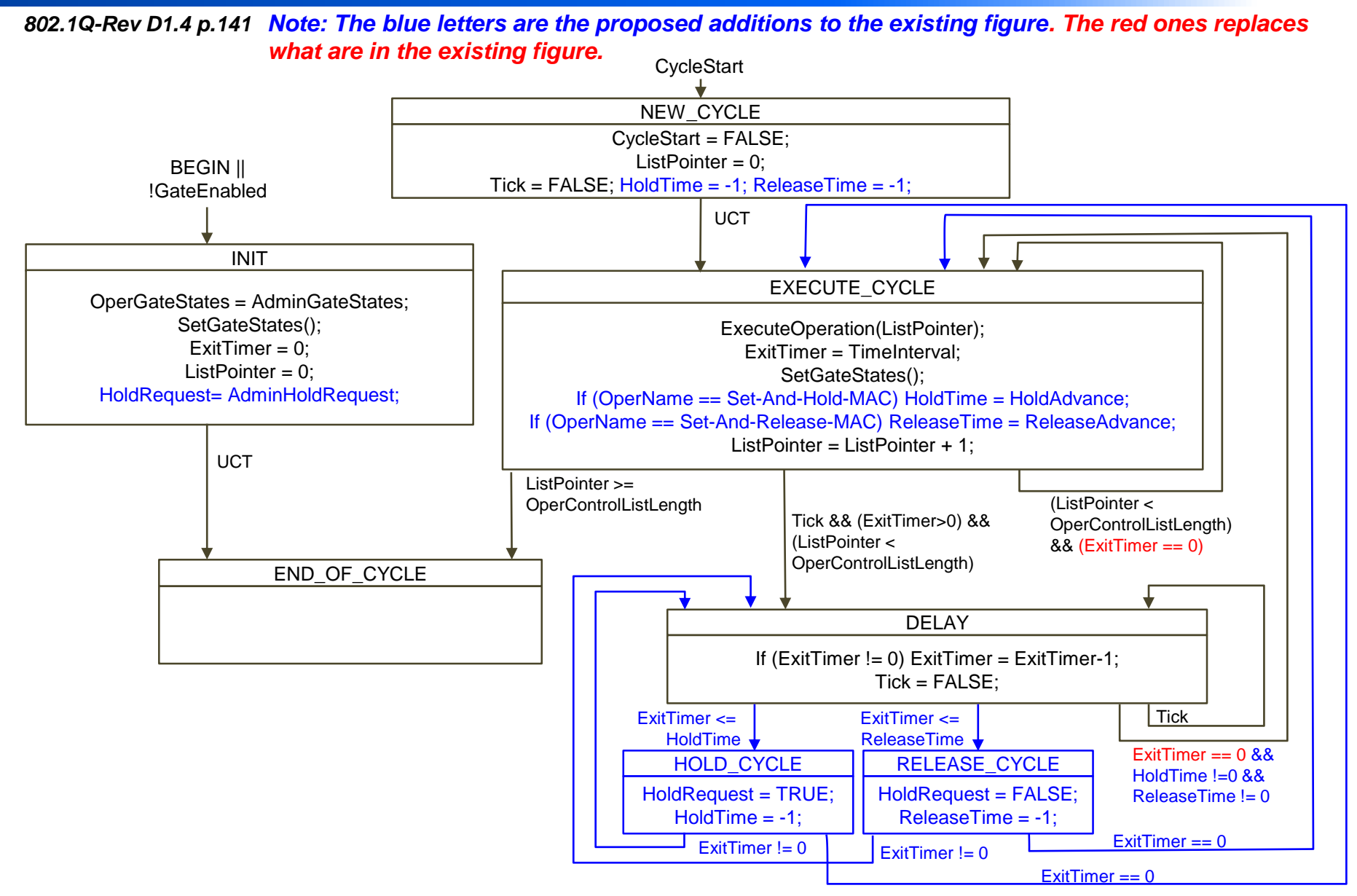

**Figure 8-15—List Execute state machine**

ETRI